# **Chapitre 1. Les outils de recherche documentaire**

#### **Table des matières**

- 1.1. Choisir l'outil adéquat
- [1.2. Les outils "](https://infolit.be/CoMLiS/ch07s02.html)*discovery*"
- 1.3. Les portails scientifiques spécialisés
- 1.4. Les bases de données bibliographiques généralistes
- 1.5. Les bases de données bibliographiques spécialisées

Avant de sélectionner des **outils de recherche documentaire**, il est important de savoir ce que l'on cherche. Il faut savoir de quel type de document on a besoin.

Si c'est une information de base, un livre, un manuel (repéré avec le catalogue d'une bibliothèque), une encyclopédie (imprimée ou en ligne) ou un moteur de recherche (*Google, Yahoo*...) peuvent être suffisants.

Pour un travail de fin d'études, une synthèse bibliographique ou un travail de recherche, il faut utiliser une littérature plus spécialisée. La méthodologie pour réaliser une recherche documentaire approfondie est décrite dans le chapitre suivant.

#### **Ce qui est important :**

- 1. il n'existe pas d'outil permettant de faire une recherche exhaustive. La recherche documentaire se pratique à travers différents outils ;
- 2. il existe des outils généralistes et des outils spécialisés ;
- 3. les outils "*discovery*" permettent, avec une seule interface, d'interroger plusieurs outils différents. C'est en général le premier outil à utiliser pour découvrir l'étendue de la littérature dans un domaine particulier.

### **1.1. Choisir l'outil adéquat**

Il n'existe à l'heure actuelle aucun outil contenant l'ensemble des publications scientifiques produites dans le monde. Il faut donc, pour chaque recherche documentaire, combiner l'utilisation de plusieurs outils en fonction du type de documents recherchés, du domaine de la recherche ou de la période de couverture.

Avec le Web 2.0, les outils de recherche documentaire intègrent des fonctions sociales. Ils permettent aux utilisateurs de partager, noter, commenter, conseiller… une référence en utilisant leurs réseaux de communication habituels (*Twitter*, *Facebook*, *Google +*, *LinkedIn*...).

Il y a une grande diversité de types d'outils, avec des contenus variés. Les bases de données sont soit généralistes soit spécifiques à un domaine, elles couvrent des périodes plus ou moins longues, donnent les références de documents de types différents (articles, congrès, rapports, thèses, publications en libre accès...) et proposent des services et fonctionnalités très variables.

Jusqu'il y a peu, il était conseillé de commencer une recherche documentaire par une recherche rétrospective dans les bibliographies spécialisées et ensuite de se tenir informé en utilisant les bases généralistes (couvrant plusieurs domaines).

Avec l'apparition des outils "*discovery*" et des portails scientifiques, la logique est bien différente. Ces outils ne remplacent pas les bibliographies spécialisées mais sont utilisés en première ligne. Ils sont plus visibles. Ils sont mieux intégrés aux outils Web et à la documentation numérique.

Une recherche documentaire exhaustive comme celle qui doit être réalisée au début d'une recherche ou d'une thèse de doctorat doit faire appel à **tous** les outils à disposition.

Cette présentation ne reprend que les outils bibliographiques, qui donnent des listes de références ou qui donnent accès à des documents scientifiques. Elle exclut toutes les bases de données factuelles, comme les bases de données statistiques, qui ne sont pas des outils de recherche documentaire.

De nombreux guides proposent des listes de ressources classées par domaine et type de ressources.

### **2.2. Les outils "***discovery***"**

Dans les universités, des **outils d'exploration documentaire**, ou "*discovery*" remplacent progressivement les [catalogues.](https://infolit.be/CoMLiS/ch10s02.html) Cette nouvelle génération de catalogues intègre des ressources variées qui dépassent largement les collections physiques des bibliothèques. Leur création est justifiée par la présence massive de ressources numériques et la multiplication des outils de recherche.

Ces outils, en pleine évolution, sont orientés "usagers". Ils entendent proposer des interfaces simples et intuitives que l'usager peut personnaliser suivant ses besoins. Ils placent résolument la bibliothèque au cœur du Web social. Ils en utilisent d'ailleurs les principes (personnalisation, communication...).

Avec ces outils, l'utilisateur ne doit plus se demander s'il est dans le catalogue (où il ne trouvera pas d'articles) ou dans une bibliographie (où il ne trouvera pas les livres présents dans sa bibliothèque).

Les contenus proposés sont souvent enrichis (résumé, image de la couverture, liens vers d'autres documents...) et la recherche est facilitée par un système de facettes.

### **1.3. Les portails scientifiques spécialisés**

Les **portails d'accès à la littérature scientifique** intègrent plusieurs sources différentes dans une même base de données. Ce sont essentiellement des ressources en libre accès mais aussi des ressources que les portails vont directement rechercher sur les sites des éditeurs ou sur des sites officiels (universités, sites gouvernementaux, institutions internationales...).

Le plus connu des portails d'accès à la littérature scientifique est probablement *[Google](http://scholar.google.com/)  [scholar](http://scholar.google.com/)* mais bien d'autres portails sont accessibles (gratuitement).

### **1.4. Les bases de données bibliographiques généralistes**

Ces **bases de données** sont parfois appelées **bases de sommaires** parce qu'elles sont essentiellement alimentées par les tables des matières des périodiques. Elles se sont multipliées depuis le développement d'Internet.

Du fait de la rapidité de l'alimentation (automatique) de ces bases, elles sont utilisées comme systèmes d'alerte et de veille documentaire**<sup>1</sup>**.

Contrairement aux portails cités plus haut, elles ont toutes un objectif commercial. Soit c'est la consultation qui est payante**<sup>2</sup>**, soit elles proposent la fourniture (payante) de documents**<sup>3</sup>**.

Les opérateurs sont des sociétés privées ou publiques. Ces sociétés reçoivent et/ou s'abonnent à un maximum de périodiques scientifiques et passent des accords commerciaux avec les plus gros éditeurs. Ils reprennent les tables des matières de ces périodiques (les fichiers sont mis à jour régulièrement).

Ces bases de données sont constituées sans distinction de domaine. Les termes utilisés pour l'interrogation sont donc des mots-clés. Il n'y a pas de thésaurus associé à ces bases de données.

### **1.5. Les bases de données bibliographiques spécialisées**

Ces **bases de données**, aussi appelées **bibliographies analytiques**, trouvent leur origine dans les bibliographies imprimées, les bibliographies thématiques et courantes qui étaient publiées à intervalles réguliers (mensuels, trimestriels, annuels...) et traitaient d'un domaine particulier.

Actuellement, leur mise à jour est continue. Elles sont spécialisées dans un domaine particulier du savoir et la description des documents est toujours accompagnée d'une analyse du contenu avec un résumé et une description approfondie. Ces enrichissements (descripteurs, résumé) sont souvent réalisés manuellement par des documentalistes ou des spécialistes du contenu.

Ces bases de données sont parfois qualifiées de **bibliographies rétrospectives** parce qu'elles peuvent proposer une couverture temporelle très large (par exemple *CAB Abstracts*, spécialisée en agronomie, remonte jusqu'en 1910 et *Medline*, en médecine, remonte jusqu'en 1902). Elles contiennent aussi une grande diversité de types de documents puisque l'objectif est ici de se concentrer sur quelques domaines spécifiques du savoir.

Elles sont produites par des sociétés savantes ou des éditeurs scientifiques. Elles sont diffusées par voie électronique (Internet). Leur utilisation est dans la plupart des cas

 $\overline{a}$ 

**<sup>1</sup>** Elles sont aussi appelées revues de sommaires ou bibliographies courantes.

**<sup>2</sup>** *Current contents* (*Thomson Scientific*), *Scopus* (*Elsevier*) ou *Inside* (*British Library*)

<sup>3</sup> *[IngentaConnect](http://www.ingentaconnect.com/)* (*Ingenta*).

payante mais il existe néanmoins des versions "allégées" de certaines de ces bases, accessibles gratuitement sur Internet**<sup>4</sup>**.

Les bibliographies nationales sont des bases de données particulières. Ce sont des catalogues (nationaux). Aux États-Unis, des bibliothèques nationales thématiques proposent aussi une analyse des documents**<sup>5</sup>** et proposent dès lors des bibliographies de type analytique**<sup>6</sup>**.

 $\overline{a}$ 

**<sup>4</sup>** *AGRIS* existe en version publique sur le site de la *[FAO](http://agris.fao.org/)*, *Medline* (sous plusieurs plateformes) existe en version publique (*[PubMed](http://www.ncbi.nlm.nih.gov/pubmed/)*).

**<sup>5</sup>** Les revues sont analysées, article par article, et les colloques et ouvrages collectifs, participation par participation. **<sup>6</sup>** *[Medline](http://www.ncbi.nlm.nih.gov/pubmed/)* de la *National Library of Medicine*, *[AGRICOLA](http://agricola.nal.usda.gov/)* de la *National Agriculture Library*.

# **Chapitre 2. La recherche documentaire**

#### **Table des matières**

- 2.1. Les méthodes informelles de recherche documentaire
- 2.2. La rédaction de la question initiale
- 2.3. L'identification des concepts documentaires
- 2.4. Les mots-clés et les descripteurs
- 2.5. La question documentaire
- 2.6. Les langages de commande
- 2.7. Les limites et facettes
- 2.8. Identifier les problèmes

La **recherche documentaire** est essentiellement une recherche de références de documents qui correspondent à une question documentaire. L'accès aux documents eux-mêmes est une étape ultérieure même si, de plus en plus fréquemment, des solutions techniques donnent directement accès à ces documents.

L'objectif est de faire l'**état de l'art** sur votre sujet de travail. Vous allez identifier ce que l'on sait déjà, ce qui a déjà été dit et ce qui a déjà été fait, les points d'accord et de désaccord. Avant d'entreprendre un travail original, la revue de la littérature vous évitera de refaire ce qui a déjà été fait. La recherche documentaire va aussi être utile pour identifier des spécialistes du domaine.

La **revue de la littérature** sera le point de départ de la réalisation d'un travail de recherche mais aussi de la rédaction d'une demande de financement d'un projet de recherche, de la rédaction d'un article de synthèse et de la rédaction d'une thèse.

Cette recherche doit obligatoirement passer par plusieurs étapes incontournables. Une recherche documentaire qui n'est pas systématique (méthodique) n'offre aucune garantie d'exhaustivité.

Lorsque la recherche documentaire se veut exhaustive, avec l'utilisation de plusieurs questions documentaires complexes et plusieurs outils, on parle alors d'*extensive literature search* ou *extensive literature review*.

Lors de la recherche documentaire ou à côté de celle-ci, d'autres sources d'information peuvent être exploitées. On les qualifie de méthodes informelles.

#### **Ce qui est important :**

- 1. partir d'une question initiale ;
- 2. identifier les concepts de la question ;
- 3. rédiger une question documentaire avec le vocabulaire (descripteurs et motsclés) adéquat et les opérateurs adéquats ;
- 4. bien vérifier les résultats obtenus, outil par outil.

### **2.1. Les méthodes informelles de recherche documentaire**

#### **2.1.1. Les listes de lecture**

Un collègue, un enseignant ou un supérieur hiérarchique peut proposer des documents (articles, ouvrages, rapports...) ou des listes de lectures sur un sujet donné.

Cette méthode est intéressante parce qu'elle permet de gagner du temps. Elle doit impérativement être complétée par une recherche plus formelle.

### **2.1.2. Les bibliographies d'articles**

Cette méthode consiste à analyser les listes bibliographiques de documents qui correspondent bien au sujet de la recherche. Elle permet parfois, comme pour les liens "voir aussi", de trouver des documents qui n'ont pas été trouvés avec la question documentaire.

Cette méthode ne permet de trouver que des documents plus anciens que celui que l'on a sous la main.

### **2.2. La rédaction de la question initiale**

La recherche documentaire commence par la formulation d'une **question initiale**. Cette question doit correspondre à l'information dont on a besoin. Il faut qu'il soit possible de répondre à la question posée. S'il y a plusieurs questions, il faut effectuer plusieurs recherches. Si la question n'est pas assez précise, il sera impossible d'y répondre.

Nous allons illustrer toutes les étapes de notre recherche documentaire par un même exemple :

#### **Tableau 2.1. La question initiale (notre exemple).**

Avec quels marqueurs moléculaires peut-on caractériser la maturité des tubercules de pommes de terre ?

Il s'agit bien d'une question. Elle comporte un point d'interrogation. Elle est suffisamment précise pour pouvoir y répondre de manière précise.

### **2.3. L'identification des concepts documentaires**

L'étape suivante consiste à découper la question initiale pour **identifier les concepts** mis en œuvre et le vocabulaire qui s'y rapporte.

Pour identifier les concepts, les sujets, les thématiques présents dans la question initiale, on peut utiliser l'analyse **OST <sup>7</sup>**(pour : Object, Sujet, Technique) et se poser les questions suivantes :

Quel est l'**Objet**, l'organisme, l'individu, le groupe étudié ?

1

**<sup>7</sup>** Cette méthode n'est pas un passage obligé. C'est un aide-mémoire. Il peut y avoir moins ou plus de concepts dans la question.

**Outils informatiques pour la recherche documentaire and a series of the contract of the MAOUCHE Cherif** Mr MAOUCHE Cherif

- Quel est le **Sujet** de la recherche ?
- Quelle est la **Technique**, la méthode de recherche utilisée ?

Dans notre exemple, on peut identifier trois concepts distincts dans la question : "Avec quels marqueurs moléculaires peut-on caractériser la maturité des tubercules de pommes de terre ?"

#### **Tableau 2.2. Les concepts**

**Objet** les tubercules de pommes de terre **Sujet** l'évolution physiologique **Technique** la technique moléculaire basée sur l'utilisation de marqueurs

### **2.4. Les mots-clés et les descripteurs**

Les **langages documentaires** servent à décrire les documents. Lors d'une recherche documentaire, on est confronté à deux types de langages : le langage libre et les langages contrôlés.

#### **2.4.1. Le langage libre**

 $\overline{a}$ 

On parle de **langage libre** si aucun langage spécifique n'est utilisé. On utilise alors des **mots-clés**. Ces termes sont extraits d'un titre, d'un résumé ou d'un texte. Ils font partie du langage naturel, libre, de tous les jours.

Avec un moteur de recherche sur Internet, on utilise des mots-clés. Lors d'une recherche avec des mots-clés, il faut envisager les différents synonymes pour un même sujet. Il faut aussi prévoir les différentes formes (singulier et pluriel par exemple) pour un même mot.

#### **2.4.2. Les descripteurs et les thésaurus**

Lorsqu'un documentaliste identifie les concepts présents dans un document, il les transcrit dans un langage spécifique<sup>8</sup>.

L'utilisateur qui identifiera les concepts relatifs à sa propre recherche, les traduira aussi dans un langage spécifique et les utilisera lors de sa recherche documentaire. Si l'indexeur et l'utilisateur utilisent les mêmes termes, ils identifieront le(s) même(s) document(s). Ils utilisent dès lors un langage commun, un **langage documentaire contrôlé**.

Il y a deux grandes classes de langages contrôlés : les langages d'indexation systématique ou de classification systématique (les plans de classement "matières")**<sup>9</sup>** et

**<sup>8</sup>** De plus en plus de systèmes "intelligents" automatisent, avec plus ou moins de bonheur, le travail des documentalistes. De leur côté, les moteurs de recherche intègrent progressivement ces outils pour interpréter les requêtes des internautes.

**<sup>9</sup>** En bibliothèque, les classifications sont utilisées pour regrouper physiquement (dans les rayonnages) tous les documents relatifs à un sujet déterminé. Elles permettent de créer la cote de classement des documents. Ce type d'indexation était indispensable avec les fichiers imprimés, il l'est moins avec les outils informatisés.

les langages d'indexation alphabétique (au moyen de descripteurs) utilisés pour la description. Pour la recherche documentaire, on utilise des descripteurs.

Un **descripteur** (uni-terme ou multi-termes) est choisi pour éviter toute ambiguïté de sens.

Sont dès lors évacués :

- . les synonymes (par exemple : MALARIA et PALUDISME) ;
- les homographes (par exemple : PECHE (fruit) et PECHE (action de pêcher)).

Un descripteur est indépendant des autres descripteurs. Ce sera en général un substantif (INDEMNISATION plutôt que INDEMNISER) et sera, sauf exception, au singulier**<sup>10</sup>**.

Un descripteur est toujours extrait d'une liste d'autorité établie à l'avance, de la simple liste alphabétique aux **thésaurus** avec relations hiérarchiques (termes généraux et termes spécifiques) et sémantiques (renvois réciproques entre un descripteur et un non-descripteur et renvois vers des termes associés, proches, dans une autre langue).

#### **2.4.3. Le choix des termes**

 $\overline{a}$ 

Suivant la base de données qui sera utilisée, il faudra utiliser des descripteurs ou des mots-clés pour la recherche documentaire.

Pour retrouver les différents termes (descripteurs ou mots-clés) associés à chacun des concepts de la question initiale, il faut utiliser un maximum d'outils.

Les outils plus spécialisés sont les thésaurus, les lexiques, les manuels et les articles de synthèse sur le même sujet.

L'utilisation du portail [Termsciences](http://www.termsciences.fr/) (portail terminologique multilingue) est une première démarche intéressante.

Un maximum de termes ou de combinaisons de termes représentatifs est nécessaire. Il ne faut pas nécessairement retenir des termes peu fréquents qui seront dès lors peu utilisés dans les bases de données.

Quelques thésaurus, en accès libre ou gratuit, à utiliser : l'*[Agrovoc](http://aims.fao.org/standards/agrovoc/functionalities/search)* (AGRIS) ou le [thésaurus de l'Unesco,](http://databases.unesco.org/thesfr/) qui sont des thésaurus multilingues et le *[NAL Agricultural](http://agclass.nal.usda.gov/dne/search.shtml)  [Thesaurus](http://agclass.nal.usda.gov/dne/search.shtml)* (USDA), *[CAB Thesaurus](http://www.cabi.org/cabthesaurus/)* ou le *[MESH](http://www.ncbi.nlm.nih.gov/mesh)* (le *Medical Subject Headings* de la NLM) qui sont uniquement en anglais.

Dans l'exemple, un dictionnaire en anglais, un dictionnaire en français et le thésaurus *[AGROVOC](http://aims.fao.org/standards/agrovoc/functionalities/%20search)* de la FAO ont été utilisés.

**<sup>10</sup>** Le pluriel est employé si le sens est différent (DROIT et DROITS) ou si le terme n'existe pas au singulier (CONDITIONS ATMOSPHERIQUES).

**Outils informatiques pour la recherche documentaire and a series of the contract of the MAOUCHE Cherif** Mr MAOUCHE Cherif

#### **Tableau 2.3. Le vocabulaire pour le premier concept**

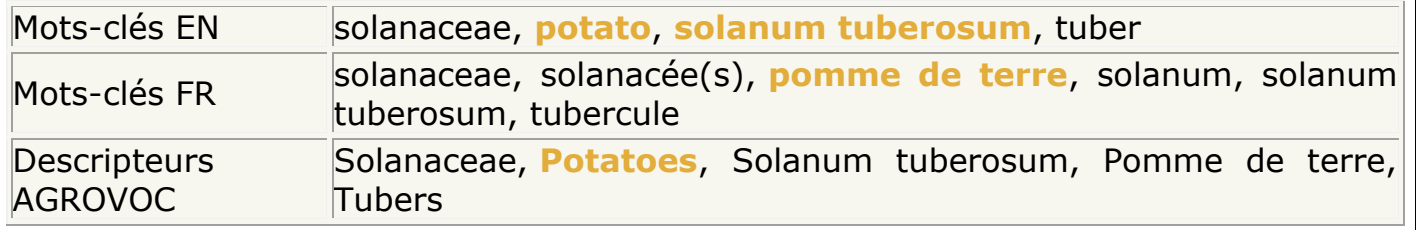

On obtient des termes qui sont des descripteurs et des termes qui sont des mots-clés. Seuls les principaux termes sont conservés.

### **2.5. La question documentaire**

À partir de ces données, on peut dessiner une représentation graphique de l'ensemble. Cette représentation aide à mieux visualiser la **question documentaire**.

Les questions sont posées champ par champ, concept par concept avec les opérateurs booléens. C'est le "**Point focal**" qui constitue le réservoir de références de documents susceptibles de répondre à la question initiale.

La question documentaire devient : ("solanum tuberosum" OU potato\*) ET ("age determination" OU "developmental stage" OU aging) ET ("genetic markers" OU "molecular markers" OU "biochemical markers" OU "biological markers").

Avec les bases de données qui proposent un historique et la possibilité de combiner les questions, il est préférable d'entrer chaque terme séparément et de les combiner ensuite. Cela permet de voir exactement ce qui se passe et quelle serait éventuellement la source de bruit ou de silence.

La recherche est effectuée en plusieurs étapes. La première consiste, pour l'exemple, à chercher tous les documents qui parlent de pomme de terre. La deuxième étape et la troisième étape de la recherche consistent à identifier tous les documents parlant de maturité et tous les documents parlant de marqueurs moléculaires.

Le nombre de documents de ces trois ensembles (\$3, \$7 et \$10, l'étape 3, l'étape 7 et l'étape 10) est élevé mais ce n'est pas gênant. Ce qui nous intéresse, c'est l'intersection de ces trois ensembles, le point focal. Dans notre exemple (\$11), le point focal contient quatre références.

Dans des outils comme *[Google Scholar](http://scholar.google.be/schhp?sciui=1)* ou *[Bielefeld Academic Search Engine \(BASE\)](http://www.base-search.net/Search/Advanced?fullbrowser=1)*, il n'est pas possible de travailler de la même manière. Il faut alors introduire progressivement la question documentaire, terme par terme, concept après concept. Cette technique, même sans avoir la fonction historique, permet d'observer l'évolution des réponses et d'identifier les éventuelles sources de bruit et de silence (des termes trop spécifiques ou trop généraux mais aussi les fautes de frappe).

### **2.6. Les langages de commande**

Le **langage de commande** est constitué de l'ensemble des commandes à entrer dans un système documentaire (catalogue, bibliographie, base de sommaires, moteur de recherche...) pour poser des questions, visualiser et sélectionner des références.

#### **2.6.1. Les opérateurs booléens**

Basés sur l'**algèbre de Boole**, ils permettent de combiner plusieurs éléments de la recherche (termes ou questions) pour affiner ou élargir une question.

Il y a trois opérateurs : le ET, le OU et le SAUF.

#### **ET**

Le ET (*AND* **<sup>11</sup>** en anglais) représente une intersection.

Avec l'**opérateur ET**, les références affichées contiennent le terme A et le terme B. Si un des deux termes est absent, la référence est rejetée. Les références affichées appartiennent obligatoirement aux deux ensembles.

L'opérateur ET a pour effet de réduire le nombre de réponses à une question. Il est utilisé pour préciser une question. Par exemple, pour chercher un document sur les maladies de la tomate on utilisera l'équation : "maladie ET tomate".

Dans la majorité des outils de recherche, l'opérateur ET est l'opérateur par défaut, c'està-dire que l'espace entre deux termes est équivalent à l'opérateur ET. Il est parfois remplacé par "+"**<sup>12</sup>**.

#### **OU**

1

Le OU (*OR* en anglais) représente une conjonction.

Avec l'**opérateur OU**, les références affichées contiennent au moins un des termes de l'équation. Les références affichées appartiennent donc à un ou plusieurs ensembles.

L'opérateur OU a pour effet d'augmenter le nombre de réponses, il additionne les résultats des différents ensembles. Il est utilisé pour associer des synonymes dans une question documentaire. Par exemple, pour chercher des documents sur le blé : "ble OU triticale OU wheat".

Avec certains outils, les termes placés entre parenthèses sont considérés comme étant reliés avec l'opérateur OU**<sup>13</sup>**.

**<sup>11</sup>** Attention, de nombreux systèmes imposent l'utilisation des majuscules pour les opérateurs booléens.

**<sup>12</sup>** Avec AGRIS, on peut mettre un "+" devant chaque terme de l'équation par exemple "+A +B" signifie "A AND B" (mais "A AND B" fonctionne également).

<sup>13</sup> C'est le cas avec *Bielefeld Academic Search Engine* (BASE) et avec AGRIS

#### **Outils informatiques pour la recherche documentaire and a series of the manufacturer of the MAOUCHE Cherif**

#### **SAUF**

Le SAUF (*NOT* ou *AND NOT* en anglais) représente une exclusion.

Avec l'**opérateur SAUF**, les références affichées contiennent le terme A mais pas le terme B. Toutes les références de l'ensemble A qui contiennent aussi le terme B sont éliminées.

L'opérateur SAUF a pour effet de réduire le nombre de réponses en excluant des documents non désirés. Par exemple, pour chercher des documents qui traitent de physiologie animale : "physiologie SAUF vegetal".

Il est parfois remplacé par "-".

#### **2.6.2. La troncature**

La **troncature** est utilisée pour remplacer des lettres manquantes.

Elle est utilisée pour raccourcir la frappe, pour sélectionner plusieurs termes ayant une racine commune ou pour rechercher à la fois le singulier et le pluriel d'un mot.

On parle le plus souvent de troncature droite mais il peut aussi y avoir des troncatures gauches ou centrales.

Une **racine opérationnelle** (bien positionnée) ne donne que des réponses attendues. Il faut éviter de tronquer des racines trop courtes. Par exemple "ener\*" :

- donnera : énergie, énergies, énergétique et énergivore ;
- mais donnera aussi : énergique, énervant, énergumène ou énervation.

Elle est souvent représentée par un astérisque : "\*".

#### **2.6.3. Les expressions exactes et les opérateurs de proximité**

Si on cherche des documents sur l'"effet de serre", on peut poser la question : "effet AND serre". Les réponses contiendront des documents sur l'"effet de serre" mais aussi des documents sur l'"effet de l'arrosage continu sur la croissance en serre"..., ce qui ne correspond pas à la question posée.

Deux outils sont à notre disposition pour préciser la question : les expressions exactes et les opérateurs de proximité.

L'**expression exacte** se traduit en langage documentaire par l'utilisation des guillemets. On peut imposer un multi-terme en utilisant tout simplement les guillemets, par exemple : "effet de serre". Cet opérateur fonctionne avec quasiment tous les outils existants.

Les **opérateurs de proximité** permettent une recherche plus précise dans un texte (titre, résumé...). Ils ne sont proposés que dans certaines bases de données bibliographiques.

Avec ces opérateurs, on peut demander que deux termes soient côte à côte ou proches et même préciser, en nombre de mots, la distance maximale entre ces termes.

Il y a deux groupes de commandes : les commandes qui imposent un ordre d'apparition des termes et celles qui ne tiennent pas compte de cet ordre d'apparition. Les commandes que l'on peut rencontrer sont "ADJ", "W", "WITHIN", "NEAR", "SAME" ou "N" suivie ou non d'un nombre.

Ces commandes peuvent varier d'une base de données à l'autre. La commande "W", dans certaines bases de données, impose l'ordre, dans d'autres, ne l'impose pas. Il faut donc consulter l'aide si on veut en tirer parti.

#### **2.6.4. Les parenthèses**

Les **parenthèses** peuvent avoir deux fonctions différentes.

Traditionnellement, elles servent à séparer les éléments d'une question, par exemple : "pomme\* AND (tavelure OR conservation OR moisissure\*)" qui est équivalent à : "(pomme\* AND tavelure) OR (pomme\* AND conservation) OR (pomme\* AND moisissure\*)".

Avec certains outils<sup>14</sup>, les termes entre parenthèses sont considérés comme liés avec l'opérateur "OU" et ceux à l'extérieur liés avec l'opérateur "ET". Par exemple, la question documentaire ci-dessus se traduit alors par : "pomme\* (tavelure conservation moisissure\*)" **<sup>15</sup>**.

Avec cette nouvelle syntaxe, la rédaction de la question documentaire est plus rapide mais il faut être attentif à ne pas faire d'erreur.

#### **8.6.5. L'historique de recherche**

Avec l'**historique**, il est possible de voir toutes les questions posées, d'y revenir et de les combiner entre elles.

Cette fonction n'est pas proposée sur tous les outils documentaires. Les moteurs de recherche généralistes (comme *Google* ou *Yahoo*) et les moteurs de recherche scientifiques ne conservent pas l'historique des questions posées. Il faut modifier la question posée pour l'améliorer.

Lorsqu'il est possible de combiner les questions, on peut le faire *via* un menu spécifique ou en intégrant directement le numéro des questions précédentes dans l'équation : "(#1 OU #2) ET (#3 OU #4)".

#### **2.6.6. L'utilisation des index**

Certains systèmes plus élaborés (les bases de données bibliographiques et certains catalogues) proposent la consultation de leurs **index**.

 $\overline{a}$ 

<sup>&</sup>lt;sup>14</sup> C'est par exemple le cas avec **BASE**.

<sup>&</sup>lt;sup>15</sup> Avec  $AGRIS$ , il faudra écrire : "+pomme\* + (tavelure conservation moisissure\*)"

Les index sont des listes alphabétiques de mots extraits automatiquement des métadonnées. Les index les plus fréquents sont les index des auteurs, des mots-clés, des titres de périodiques... Ils permettent d'identifier des variations pour un même terme (singulier et pluriel, par exemple) et de lancer une recherche à partir de termes sélectionnés.

Les listes d'autorités sont plus précises que les index. Elles sont contrôlées et constituées par des spécialistes.

Les thésaurus et plans de classement, qui sont aussi des listes d'autorité, sont consultables dans les systèmes plus élaborés (les bases de données bibliographiques et les catalogues).

Dans les catalogues, la liste des auteurs est souvent aussi une liste d'autorité. Elle garantit que le nom d'un même auteur soit toujours catalographié de la même façon avec les mêmes initiales voire le(s) prénom(s) complet(s).

#### **2.6.7. Les déplacements hypertextes**

Comme pour n'importe quelle page Web, les moteurs de recherche proposent des liens hypertextes (le plus souvent, mots soulignés et en bleu), des hyperliens, permettant de rebondir vers d'autres informations : les autres documents du même auteur, d'autres documents avec le(s) même(s) mot(s)-clé(s)...

L'hyperlien le plus spécifique aux outils documentaires est l'extension de la recherche aux *related citations* ou *related documents* ou *related records*. Il lance une nouvelle recherche sur base des mots du titre, du résumé ou de la bibliographie du document affiché.

Cette recherche permet parfois de trouver des documents que l'on n'aurait pas trouvés avec la question documentaire.

### **2.7. Les limites et facettes**

### **8.7.1. Les limites** *a priori*

La majorité des outils de recherche documentaire permettent de **limiter** *a priori* la couverture temporelle, le domaine concerné ou le type de documents.

Les limites proposées par les outils de recherche documentaire ne sont pas nombreuses. Les limitations par facettes (limites proposées *a posteriori* à la question documentaire) sont beaucoup plus nombreuses.

### **2.7.2. Les facettes**

Les **facettes** permettent de réduire, étape par étape, le nombre de réponses proposées.

Les facettes ont l'avantage d'offrir une visualisation claire des limites ajoutées à la question documentaire.

L'utilisation des facettes ne remplace pas l'étape de la rédaction de la question documentaire mais améliore sensiblement la qualité du travail.

Il est toujours possible de supprimer une facette et de revenir à la liste précédente (ce qui n'est pas le cas avec les limites *a priori*).

### **2.8. Identifier les problèmes**

Pour être exhaustive, la recherche documentaire doit impérativement être effectuée dans plusieurs bases de données.

Un point focal (l'intersection de tous les ensembles) vide ne signifie pas nécessairement qu'il n'y ait aucun document sur le sujet recherché.

La première chose à vérifier, c'est s'il n'y a pas d'erreurs dans l'équation qui seraient alors sources de silence. Si la recherche a été correctement menée, que la question documentaire a bien été traduite en équation, il se peut :

- qu'il y ait déjà eu des recherches publiées sur le sujet mais dont aucune de ces publications n'ait été reprise dans cette base de données (publication mal diffusée ou de qualité insuffisante pour cette base de données) ;
- qu'il y ait déjà eu des recherches sur le sujet mais dont aucun résultat n'ait été publié ;
- qu'il n'y ait jamais eu de recherche sur ce sujet.

Ce n'est pas pour autant que la recherche documentaire doit s'arrêter là. Il faut alors étendre le champ de la recherche et s'interroger sur le sujet, l'objet et la technique de la recherche que l'on doit entreprendre.

Il faut vérifier, par exemple, si une recherche proche n'a pas été décrite avec une autre technique ou un autre organisme.

Les écueils les plus fréquents sont le bruit et le silence. Ils peuvent être représentés schématiquement.

### **2.8.1. Le bruit**

Le **bruit** est le résultat d'une recherche trop peu précise, avec des réponses trop nombreuses et peu pertinentes.

Le bruit n'est pas identifié sur base du seul nombre de réponses. Il faut effectuer une analyse précise des réponses, titre par titre, pour vérifier la pertinence de la liste bibliographique.

Pour diminuer le bruit, il faut d'abord identifier la source de ce bruit en consultant les résumés des références non pertinentes ainsi que l'historique de recherche (lorsqu'il est disponible). Il faut ensuite :

- ajouter un critère supplémentaire venant d'un champ secondaire (avec l'opérateur ET) ;
- exclure des notices indésirables (avec l'opérateur SAUF) ;
- utiliser un vocabulaire plus précis (en consultant un thésaurus) ;
- vérifier si la racine est bien opérationnelle (pas de termes indésirables) lors d'une troncature.

Les facettes (lorsqu'elles sont proposées) permettent également d'identifier les sources de bruit et de les réduire.

#### **2.8.2. Le silence**

Le **silence** est plus gênant que le bruit parce qu'il est moins visible. Dans ce cas, l'utilisateur reçoit quelques réponses mais passe à côté de plusieurs références pertinentes.

La cause peut être une recherche trop pauvre, un manque de persévérance, un manque de temps ou une méconnaissance du système et de ses langages.

Avec le silence, l'utilisateur reçoit quelques réponses et ne se rend pas nécessairement compte que s'il avait mieux posé ses questions, il aurait obtenu plus de réponses.

Pour diminuer le silence et donc augmenter le nombre de réponses pertinentes, il faut utiliser :

- des synonymes ;
- des termes associés ou plus généraux à partir du thésaurus ;
- un même terme dans une autre langue (pour les bases multilingues) ;
- des troncatures pour envisager des formes différentes (pluriel...) d'un même mot.

# **Chapitre 3. La sélection des documents**

#### **Table des matières**

- 3.1. Sélection sur base de la pertinence
- 3.2. L'analyse de la source d'un document
- 3.3. Les autres critères de sélection de documents

Une fois la recherche documentaire terminée, on dispose de listes de documents. Il faut maintenant opérer une première sélection en vue de ne garder que les documents qui apparaissent pertinents et fiables.

Dans bien des cas, ce travail de sélection (et de tri) s'opère au cours de la recherche documentaire. Il permet de ne pas imprimer et/ou enregistrer trop de documents.

#### **Ce qui est important :**

- 1. la pertinence est le premier critère de sélection. Ce document va-t-il permettre de répondre à la question ?
- 2. la source du document nous permet d'éliminer des documents moins fiables ;
- 3. les auteurs, leur affiliation et la date d'édition du document sont aussi des critères fiables.

### **3.1. Sélection sur base de la pertinence**

Le titre, le résumé, les mots clés permettent rapidement de vérifier si le document correspond à la question initiale. En utilisant la "recherche dans le texte intégral" ou la "recherche dans les mots du résumé", du bruit peut apparaître et faire ressortir des documents qui, même s'ils sont par ailleurs intéressants, ne permettent pas de répondre à la question initiale.

### **3.2. L'analyse de la source d'un document**

La source du document (l'endroit d'où il est téléchargé, le nom de l'éditeur, le titre du périodique dans lequel il est publié...) nous permet aussi d'éliminer des documents non pertinents ou des documents de moindre qualité scientifique.

#### **3.2.1. L'analyse de l'URL pour les documents électroniques**

Pour les documents (les "pages") sur Internet, une analyse de l'URL (*Uniform Resource Locator*) du site peut aussi apporter des informations sur le document.

Cette adresse commence systématiquement par "https://" pour une page sécurisée (ce qui devient une généralité) ou "http://" pour une page non sécurisée. Vont suivre : le service spécifique dans l'institution (par exemple "elearning"), le nom de l'institution (par exemple "univ-bejaia"), le pays (par exemple "dz"), séparés par un point et, après le "/", le nom des pages et sous-pages spécifiques.

L'adresse " **https:/elearning.univ-bejaia.dz/course/view.php?id=16975**" donne accès à un cours de Grammaire de la langue d'étude L2 dont l'ISSN est **16975**, publié sous l'autorité scientifique de l'**Université de Bejaia**, en **Algerie**, sur la plateforme **elearning**.

#### **3.2.2. Le document hôte**

Les objectifs d'un document peuvent être divers et variés. Il est important de connaître les objectifs poursuivis. Un document de vulgarisation est très différent d'un document fondateur, de complément ou de synthèse. Il a en général une visée didactique alors que les autres sont directement destinés aux scientifiques.

Le document a-t-il fait l'objet d'une évaluation par les pairs ? C'est (en principe) le cas pour les revues scientifiques imprimées ou électroniques. Toutefois, toutes les revues ne pratiquent pas cette évaluation. En ce qui concerne les informations sur Internet, la prudence est de rigueur. Il est difficile, surtout s'il s'agit d'une communication isolée, de savoir si elle a été validée par un ou plusieurs scientifiques, spécialistes du domaine (ce sera parfois précisé).

S'il s'agit d'un périodique, il faut aussi vérifier s'il a un ISSN, s'il est facilement accessible et s'il est repris dans les principales bases de données bibliographiques. Le site Internet de la revue peut donner ces informations.

Il exite de nombreux outils pour vérifier le caractère scientifique d'une revue. On va vérifier :

- les indices bibliométriques (Facteur d'impact, CiteScore... ) ;
- les listes de référence (*[Journal Quality List](https://harzing.com/resources/journal-quality-list)*, *[EZB Electronic journal library](http://ezb.uni-regensburg.de/index.phtml?bibid=AAAAA&colors=7&lang=en)*...) ;
- les bases de données de référence [\(Scimago,](http://www.scimagojr.com/) [DOAJ.](https://doaj.org/)..).

Il faut aussi vérifier s'il ne s'agit pas d'une fausse revue publiée par un *predatory publisher*.

Certains éditeurs font de l'**édition à compte d'auteur** sans clairement l'annoncer. C'est le cas des Éditions Universitaires Européennes qui ne servent que de boîte aux lettres. Elles n'apportent aucun contrôle ni aucune valeur ajoutée aux manuscrits publiés.

Il est aussi possible de trouver des livres totalement auto-publiés, sans éditeur, et donc sans aucun processus de validation.

### **3.3. Les autres critères de sélection de documents**

Sans lire le document, d'autres indicateurs doivent aussi être utilisés. Ce sont essentiellement les auteurs et la date d'édition. Sans ces deux renseignements, le document doit de toute façon être considéré comme suspect.

#### **3.3.1. Les auteurs et leur affiliation**

Il faut s'interroger sur les compétences et la fonction des auteurs. Celles-ci doivent être clairement énoncées (affiliation, titres universitaires...). Est-il par ailleurs possible d'entrer en contact avec ceux-ci ? Pour vérifier si ces personnes sont fiables, on va aussi s'intéresser à leur notoriété via d'autres publications, un page officielle ou un page personnelle. Pour retrouver la personne dans l'institution, il faut consulter l'annuaire (dans la rubique "annuaire" ou "contact").

Il faut connaitre l'institution qui est à l'origine d'un document. Cette indication nous renseigne sur la fiabilité des informations. Un organisme officiel ou un centre spécialisé sont supposés être des autorités plus crédibles qu'une personne inconnue qui diffuse des informations à titre individuel.

D'une manière générale, les informations qui émanent de sources qui précisent leurs références peuvent être considérées comme plus fiables.

Cette évaluation touche à la fois à l'appartenance professionnelle du ou des auteurs et à l'origine géographique de l'information évaluée. Si l'institution ou l'organisme rencontré est peu connu, dispose-t-on d'assez d'informations pour se forger une opinion ? Pour vérifier, on peut se rendre sur le site web de l'institution ou consulter la [List of unaccredited institutions of higher education.](https://en.wikipedia.org/wiki/List_of_unaccredited_institutions_of_higher_education)

#### **3.3.2. La date de publication**

La date de publication est aussi un excellent indicateur de la qualité de l'information. Toutefois, la durée de vie d'une information est très variable d'un domaine à l'autre.

# **Chapitre 4. L'accès aux documents**

#### **Table des matières**

- 4.1. Les accès électroniques
- 4.2. Les catalogues
- 4.3. Les moteurs de recherche
- 4.4. Le prêt inter-bibliothèques
- 4.5. Les tirés à part

Lorsque la recherche documentaire est réalisée et peaufinée, on obtient une liste de sources, de références (auteur(s), titre, date, résumé, titre du périodique...) de documents. On n'a cependant pas encore les documents en main.

De plus en plus de bases de données proposent des liens directs vers les documents (s'ils sont au format électronique) auxquels l'utilisateur a accès (accès gratuit, libre accès ou en abonnement). Ce n'est cependant pas toujours le cas.

Si un lien est proposé, il suffit de l'activer (de "cliquer"). C'est le plus souvent un lien proposé par un résolveur. Si le lien proposé aboutit à une impasse, un accès pour lequel un mot de passe est demandé ou s'il n'y a pas de lien proposé, il faut réaliser soi-même la recherche de documents dans les outils de localisation (catalogue, moteur de recherche...) en gardant à l'esprit que tous les documents ne sont pas nécessairement au format électronique ou que l'institution ne souscrit pas à tous les abonnements électroniques.

Il existe aussi des bases de données comme *Academic Search* ou *Environment Complete* produites par [EBSCO](http://www.ebscohost.com/academic/ebscohost) qui contiennent une version électronique des articles qu'elles citent.

**Ce qui est important :**

- 1. tous les documents ne sont pas au format électronique ;
- 2. lorsqu'un document est au format électronique, le lien n'est pas toujours automatiquement fourni. Il faut alors utiliser un moteur de recherche ;
- 3. un article au format électronique peut être accessible parce que la bibliothèque a un abonnement, parce qu'il est accessible gratuitement ou parce qu'il est en *open access* ;
- 4. pour obtenir un document qui n'est pas directement accessible, on peut utiliser le prêt inter-bibliothèques ou faire une demande de tiré-à-part directement auprès de l'auteur.

### **4.1. Les accès électroniques**

Dans la majorité des cas, s'il s'agit d'un document électronique, le document sera au format PDF (*Portable Document Format*, développé par *Adobe*).

Des **résolveurs de liens** sont souvent associés aux bases de données pour fournir le lien vers le document électronique. Ils utilisent des bases de données**<sup>16</sup>** et des moteurs de recherche pour aider les utilisateurs à localiser les documents.

Dans le cas d'un abonnement souscrit par l'institution, l'accès au site de l'éditeur est simplifié (pas de mot de passe) parce que l'éditeur identifie la source de la connexion (via l'adresse IP).

Lorsqu'on est en dehors du réseau intranet de l'institution, on peut utiliser un proxy ou un **accès VPN** pour être identifié par l'éditeur comme faisant partie de l'institution (étudiant ou membre du personnel de cette université).

### **4.2. Les catalogues**

À l'origine, les **catalogues** des bibliothèques étaient des fichiers manuels avec des fiches bristol (de 75 x 125 mm) classées alphabétiquement dans de nombreux tiroirs.

Dans les années 1980, on voit apparaitre des *Online Public Access Catalog* (OPAC) avec des systèmes informatiques propres.

Depuis quelques années, les catalogues sont interrogeables de n'importe où grâce à Internet. Ils sont intégrés aux sites Internet des bibliothèques.

#### **4.2.1. Le catalogue local**

1

Le catalogue est une image du contenu de la bibliothèque. Il reprend les informations principales concernant les documents (titre, auteur(s), date, éditeur(s)...).

Contrairement aux outils de recherche documentaire, le catalogue n'analyse pas le contenu des documents, c'est-à-dire qu'il reprend le titre des périodiques, d'ouvrages collectifs ou comptes rendus de congrès mais ne reprend pas les articles et les participations contenus dans ces documents.

La fonction principale du catalogue est de localiser les documents dans la bibliothèque. Dans les universités, les catalogues sont progressivement intégrés dans les outils d'exploration documentaire ou *discovery*.

#### **4.2.2. Les méta-catalogues et les catalogues collectifs**

À côté des catalogues locaux, institutionnels, il existe des catalogues nationaux**<sup>17</sup>** et internationaux**<sup>18</sup>.**

Ils sont alimentés en continu par les catalogues locaux et permettent de localiser des documents dans l'ensemble des bibliothèques participantes.

<sup>18</sup> Au niveau Mondial, le projet *[WorldCat](http://www.worldcat.org/)* géré par l'*Online Computer Library Center* [\(OCLC.org\)](http://www.oclc.org/fr/fr/default.htm) rassemble plus de 10 000 catalogues à travers le monde (données fournies par l'*OCLC* mais impossible à vérifier).

<sup>&</sup>lt;sup>16</sup> Ces bases de données contiennent des listes de périodiques et de sites avec leur adresse Internet, elles sont mises à jour quotidiennement

<sup>&</sup>lt;sup>17</sup> En Belgique, [Unicat](http://www.unicat.be/) rassemble tous les catalogues universitaires et plusieurs catalogues institutionnels en un seul catalogue collectif

#### **4.2.3. Les bibliographies nationales**

Les bibliographies nationales sont des bases de données particulières. Elles sont alimentées par le **dépôt légal** (obligation de dépôt de la part de tous les éditeurs).

Elles doivent être considérées comme des catalogues puisqu'elles contiennent la liste des documents présents dans les bibliothèques nationales.

En Belgique, la Bibliographie de Belgique est intégrée au [catalogue de la](http://opteron1.kbr.be/opac/fkbr0.htm) Bibliothèque [Royale](http://opteron1.kbr.be/opac/fkbr0.htm) depuis 1975.

En France, la Bibliographie nationale française est intégrée au [catalogue de la](http://catalogue.bnf.fr/)  [Bibliothèque Nationale de France](http://catalogue.bnf.fr/) (BNF) et rassemble la description de tous les documents édités ou diffusés en France.

Le catalogue de la BNF dépasse largement le territoire français et contient à peu près tout ce qui se publie en français dans le monde.

Il y a dans le monde d'autres catalogues de référence comme celui de la *[Library of](http://catalog.loc.gov/)  [Congress](http://catalog.loc.gov/)* et de *[Bibliothèque et Archives Canada](http://www.bac-lac.gc.ca/)* (bilingue anglais et français).

### **4.3. Les moteurs de recherche**

Lorsque ni les catalogues, ni les liens ne permettent de retrouver un document, une "simple" recherche avec un moteur de recherche classique (*Google, Yahoo*...) peut aussi être une option.

Il faut alors entrer le nom de l'auteur et deux ou trois mots du titre dans la zone de recherche pour obtenir éventuellement d'autres informations sur le document et peutêtre un lien vers sa version électronique.

Pour les périodiques, quelques mots du titre permettent généralement de trouver directement le site de la revue ou un lien vers celui-ci.

### **4.4. Le prêt inter-bibliothèques**

Toutes les bibliothèques universitaires pratiquent le **prêt inter-bibliothèques** (PIB). Lorsqu'il s'agit d'articles, ce n'est plus vraiment du prêt mais de la fourniture d'une copie de l'article.

Ce service permet d'obtenir la copie d'un article dans les 24 heures (dans 90 % des cas). L'article est transmis au demandeur par courrier électronique ou par courrier classique.

La demande se fait le plus souvent via un formulaire électronique spécifique (voir copie d'écran ci-dessous).

Le PIB est toujours payant (à partir de 8 € pour un article). Le prix dépend aussi de l'urgence de la demande et des frais demandés par le fournisseur qui peut se trouver dans un autre pays ou même dans un autre continent.

Pour les livres, le prêt est généralement consenti pour une période d'un mois pendant laquelle le document demandé doit obligatoirement être consulté sur place, dans les locaux du service de documentation ou de la bibliothèque du demandeur.

### **4.5. Les tirés à part**

Lorsqu'un article n'est pas en accès libre ou gratuit ou que l'institution n'a pas d'abonnement à la revue dans laquelle il est publié, il est aussi possible de recourir à une demande de **tiré à part**. Cette demande doit être adressée à l'auteur lui-même, par courrier électronique de préférence.

Les coordonnées de l'auteur (ou d'un des auteurs) sont normalement indiquées dans les bases de données. Si ce n'est pas le cas, une petite recherche avec un moteur de recherche devrait permettre de les retrouver. Il faut bien sûr être attentif aux homonymes et bien indiquer, dans la requête, l'affiliation (adresse professionnelle) de l'auteur.

Les auteurs reçoivent toujours des tirés à part de leurs articles. Ces tirés à part peuvent être au format électronique ou imprimés.

Les auteurs apprécient en général ces demandes qui montrent que l'on s'intéresse à leurs travaux et répondent positivement à ces demandes**<sup>19</sup>**.

1

<sup>&</sup>lt;sup>19</sup> Il est même possible que l'auteur transmette d'autres articles sur le même sujet.

# **Chapitre 5. L'évaluation d'un document scientifique**

#### **Table des matières**

- 5.1. L'évaluation de la présentation d'un document scientifique
- 5.2. L'évaluation de la rédaction d'un document scientifique
- 5.3. L'évaluation de la qualité scientifique d'un document
- 5.4. L'évaluation des sources utilisées dans un document scientifique

Internet relie des millions d'ordinateurs et n'importe qui peut déposer une information sur Internet, de n'importe où dans le monde, dire ce qu'il a envie de dire, laisser cette information aussi longtemps qu'il le souhaite ou la changer sans prévenir.

Il est particulièrement aisé de diffuser un article *via* un site Web, un blog, un forum, etc. Dès que l'on sort des publications clairement étiquetées "académiques", on trouve sur Internet tout et n'importe quoi, y compris des documents pseudo-scientifiques. La limite n'est pas toujours claire.

Même si utiliser les bons outils pour la recherche documentaire est indispensable, une **attitude critique permanente** est aussi indispensable pour déterminer si un document trouvé est ou n'est pas un document scientifique valide. Il faut se poser la question de l'autorité de l'auteur, de l'exactitude de l'information, son exhaustivité, sa pérennité...

Une méthode simple consiste à se poser une série de questions. Ces questions devront être considérées ensemble et l'opinion que l'on se forgera sur un document viendra de la convergence des réponses obtenues à chacune de ces questions. Cette analyse permettra d'identifier et d'écarter les sources douteuses.

Un document sur support électronique reste toujours un document, même sur Internet. Il s'analyse comme un document imprimé. Un des avantages d'Internet est de fournir des informations presque en temps réel. Le désavantage étant qu'il est souvent difficile d'avoir du recul pour confronter les informations recueillies avec d'autres sources.

#### **Ce qui est important :**

- 1. la présentation du document doit être conforme aux standards de l'édition scientifique :
- 2. il faut observer le style de rédaction (lisibilité, clarté, orthographe) et la qualité (précision) du travail scientifique ;
- 3. il faut enfin être attentif aux citations et à la bibliographie.

### **5.1. L'évaluation de la présentation d'un document scientifique**

L'impression que donne le document nous informe sur les intentions de l'éditeur.

Un livre sans ISBN ou un périodique sans ISSN est un indice de non-conformité.

#### **5.1.1. La mise en pages**

Le document est-il convenablement présenté avec une mise en pages esthétique (sans être "tape à l'œil") ou au contraire est-il totalement inesthétique et bâclé ?

Un travail scientifique est en général sobre, avec une mise en pages claire et propre. L'objectif de l'éditeur sera de mettre en avant les qualités scientifiques du document.

#### **5.1.2. La structure du document**

Le document est-il structuré normalement avec un titre, un résumé, une introduction et une séparation en parties ?

Pour un article de recherche, est-il construit suivant le format IMReD ?

Pour les documents plus longs (un livre ou un site Internet comportant de nombreuses pages), y a-t-il une table des matières ou un sommaire et un index ?

#### **5.1.3. La présentation des tableaux et figures**

Les tableaux et figures doivent être numérotés, avoir un titre et une légende.

Ils doivent être compréhensibles sans le texte.

### **5.2. L'évaluation de la rédaction d'un document scientifique**

L'étape suivante consiste à observer le style et le vocabulaire utilisé.

#### **5.2.1. La lisibilité et la clarté**

Le style de la rédaction est-il pesant ou au contraire simple et accessible ? Le document est-il rédigé dans une langue correcte (orthographe, syntaxe et grammaire) ?

Le texte est-il cohérent et sans ambiguïté et le lecteur peut-il se représenter ce qui est décrit (fait référence aux connaissances du lecteur) ?

#### **5.2.2. Le vocabulaire utilisé**

Le vocabulaire utilisé est-il trop spécialisé ou au contraire trop simple ?

Les termes plus spécialisés sont-ils définis lors de leur première utilisation ?

Le vocabulaire utilisé doit correspondre à celui du public cible.

### **5.3. L'évaluation de la qualité scientifique d'un document**

Il faut ensuite vérifier la qualité de la démarche scientifique du document. Cette évaluation est proche de celle effectuée lors de l'évaluation par les pairs, le *peer reviewing*.

Elle peut vous aider dans votre propre travail de rédaction.

#### **5.3.1. La présentation du sujet/de la question**

Le sujet de l'article est-il clairement présenté dans l'introduction et dans le résumé ?

La question de recherche est-elle précisée ?

#### **5.3.2. L'hypothèse de recherche**

Dans le cas d'un article de recherche, l'hypothèse qui est vérifiée est-elle annoncée ?

#### **5.3.3. La précision**

Le texte laisse-t-il la place à l'approximation ou au doute ? L'utilisation des termes "quelques", "certains", "plusieurs", "beaucoup" est un indicateur intéressant.

#### **5.3.4. L'expérimentation**

La partie "Matériel et Méthodes" décrit-elle l'expérimentation qui a été menée ?

Est-il possible avec cette description de répéter la même expérimentation ?

#### **5.3.5. L'interprétation des résultats**

Les résultats sont-ils interprétés lors de leur présentation ou sont-ils interprétés dans la discussion ?

Cette interprétation correspond-elle aux résultats présentés ? Ya-t-il des extrapolations non vérifiées ?

### **5.4. L'évaluation des sources utilisées dans un document scientifique**

Un article scientifique comprendra toujours une bibliographie.

#### **5.4.1. La pertinence des sources utilisées**

L'auteur distingue-t-il clairement ses propres affirmations de celles d'autres auteurs ?

Fait-il le lien avec d'autres travaux antérieurs ?

Ses références externes sont-elles récentes et à jour ?

Sa bibliographie est-elle exhaustive ?

Tous les auteurs cités dans le texte sont-ils repris dans la bibliographie et tous les documents repris dans la bibliographie sont-ils cités dans le texte avec précision ?

#### **5.4.2. La qualité de la bibliographie**

La bibliographie est-elle bien rédigée (contenu, respect des normes, références complètes...) et peut-on avec l'aide de celle-ci retrouver tous les documents cités ?

Les sources utilisées sont-elles de niveau scientifique suffisant ?

# **Chapitre 6. La veille informationnelle**

#### **Table des matières**

6.1. La syndication de contenus

- 6.2. Les alertes des outils de recherche
- 6.3. Les alertes des éditeurs
- 6.4. Les médias sociaux

La **veille informationnelle** ou **veille documentaire** consiste, après une recherche documentaire exhaustive, à surveiller l'apparition de nouvelles informations, de nouveaux documents sur un sujet en particulier.

Il existe actuellement, grâce aux progrès d'Internet et au Web, de nombreux outils pour aider l'utilisateur à "surveiller" des sources d'information les plus diverses.

Les médias sociaux tels que *Twitter* et des plateformes spécialisées telles que *LinkedIn*, *ResearchGate* ou *MyScienceWork* permettent de suivre des personnes ou des sujets en particulier. Les flux RSS et les systèmes d'alerte sont spécifiquement dédiés à la veille documentaire.

#### **Ce qui est important :**

- 1. à la fin d'une recherche documentaire, on peut utiliser des outils pour créer des alertes ;
- 2. il est utile de se créer des comptes dans les réseaux sociaux ;
- 3. il vaut mieux utiliser des outils spécialisés pour regrouper les différentes alertes ;
- 4. il ne faut pas multiplier exagérément les sources d'alertes au risque d'être débordé.

### **6.1. La syndication de contenus**

La **syndication de contenus** consiste à utiliser des flux (ou fils) **RSS<sup>20</sup>** ou *Atom* (les principales normes actuellement) afin d'être tenu au courant de tout changement sur un site Web ou une partie d'un site Web. Ce sont des fichiers (XML**<sup>21</sup>**) produits par le site Web (le site d'un éditeur, un blog, un site d'actualité...) qui sont lisibles par différents programmes installés sur un ordinateur.

On peut lire (suivre) ces flux avec des portails Web personnalisés comme *Netvibes*, *Feedly* ou *Bloglines* ou certains navigateurs et gestionnaires de courriers électroniques auxquels on ajoute une nouvelle fonction ("module complémentaire" ou "*plugin*").

 $\overline{a}$ 

<sup>20</sup> RSS est l'acronyme de "*Really Simple Syndication*".

<sup>21</sup> XML est l'acronyme de "*eXtensible Markup Language*". C'est un langage à balises étendu qui améliore le langage HTML (des pages Web). Il permet de définir de nouvelles balises. Il est utilisé pour créer des pages Web mais aussi des bases de données ou des documents structurés (comme ce manuel).

Pour accéder à ces flux, il faut entrer l'adresse Internet (l'URL) du flux ou s'abonner à ce flux à partir du site Web qui le produit (il faut alors préciser le nom du logiciel ou de l'application qui lira le flux).

### **6.2. Les alertes des outils de recherche**

Les **systèmes d'alerte** des outils de recherche documentaire utilisent la technique des flux ou l'envoi d'un courrier électronique, parfois les deux.

Ils évitent de devoir répéter une recherche et permettent surtout d'être tenus au courant de l'ajout d'une nouvelle information, de la parution d'un nouveau document.

Certains moteurs de recherche généralistes (*[Google](http://www.google.com/)* et *[Google Scholar](http://scholar.google.com/)* par exemple) permettent de créer une ou plusieurs alertes sur base d'une requête (qui peut être complexe).

Il faut préciser une question (voir "recherche avancée" du moteur de recherche), la fréquence des alertes (immédiate, quotidienne, hebdomadaire) et l'adresse courriel à laquelle l'alerte doit être envoyée.

Cette alerte n'est pas liée à une page Web en particulier, comme un flux RSS, mais au moteur de recherche lui-même.

Lorsque vous avez effectué une recherche dans une base de données, vous l'enregistrez (après vous être identifié).

Vous demandez ensuite au système de poser la même question à intervalles réguliers.

Le système enverra le résultat de cette interrogation à votre adresse courriel.

Les bases de données (*Scopus* par exemple) proposent aussi des systèmes d'alerte parfois appelés "Diffusion Sélective de l'Information" (DSI).

### **6.3. Les alertes des éditeurs**

Les éditeurs (de livres ou de périodiques) peuvent aussi proposer un service d'alerte pour annoncer la publication de nouveaux livres ou de nouveaux fascicules.

Il est généralement basé sur la technique des flux (voir plus haut).

Il faut être attentif à la durée de validité des alertes. L'opérateur n'informe pas toujours l'utilisateur de la fin de la période de veille.

### **6.4. Les médias sociaux**

Le terme **médias sociaux** regroupe tous les outils permettant aux internautes de communiquer entre eux. Ce terme remplace progressivement le terme Web 2.0.

Les médias sociaux concernent une grande diversité de sites et de services dont les blogs, les wikis et les différentes plateformes sociales de partage de photos, de vidéos et de messages les plus divers.

Pour l'information scientifique, les média sociaux tels que *Twitter* et des plateformes spécialisées telle que *LinkedIn* permettent de cibler (dans les profils et dans les filtres) les sujets et les auteurs que l'on veut suivre.

D'autres outils de partage et d'alerte sont à notre disposition. Ce sont, d'une part, les outils permettant de partager des signets (liens vers des pages Web) comme *Diigo*, *Delicious* ou *Scoop-It* et, d'autre part, les outils de gestion documentaire. Ces derniers sont décrits dans le chapitre 7.

Il faut néanmoins éviter de multiplier les comptes et ne cibler que les médias professionnels.

## **Chapitre 7. La gestion des documents**

#### **Table des matières**

- [7.1. Les fonctions d'un outil de gestion documentaire](https://infolit.be/CoMLiS/ch13s01.html)
- [7.2. Le choix d'un outil de gestion documentaire](https://infolit.be/CoMLiS/ch13s02.html)
- [7.3. Le partage avec les outils de gestion documentaire](https://infolit.be/CoMLiS/ch13s03.html)
- [7.4. Le partage avec les médias sociaux](https://infolit.be/CoMLiS/ch13s04.html)

À la suite des recherches documentaires, un certain nombre de documents vont s'accumuler sur le bureau (bureau physique mais aussi le bureau virtuel de l'ordinateur).

Lorsqu'il s'agit d'une dizaine de références, il n'y a pas réellement de problème d'organisation. Si le nombre de documents est plus élevé, il faut nécessairement s'organiser pour les classer et retrouver facilement toutes les informations jugées intéressantes lors de la lecture.

La méthode la plus classique consiste à prendre des notes (sous forme de référence bibliographique ou non) avec un logiciel de traitement de texte ou un tableur. Cette méthode plutôt artisanale est la plus simple. Elle remplace les traditionnelles "fiches de lecture".

Elle peut facilement être remplacée par l'utilisation de logiciels spécialisés, les outils de gestion documentaire.

#### **Ce qui est important :**

- 1. les outils de gestion documentaire sont utiles quand le nombre de documents gérés augmente ;
- 2. ils permettent de gérer les fichiers (articles au format PDF) et les liens vers des documents en ligne ;
- 3. ils permettent d'ajouter des commentaires et des annotations ;
- 4. ils produisent des listes bibliographiques standardisées ;
- 5. ils peuvent être directement liés aux logiciels de traitement de texte.

### **7.1. Les fonctions d'un outil de gestion documentaire**

Les **outils de gestion documentaire** ou **logiciels de gestion bibliographique** apportent des fonctions qu'il est impossible de mettre en œuvre avec un traitement de texte ou un tableur.

Ces logiciels proposent des fonctions d'importation, de tri, de recherche, d'organisation, de partage et de présentation des références bibliographiques avec la possibilité de lier ces références avec des documents enregistrés sur l'ordinateur ou sur Internet.

Ils peuvent aussi être intégrés aux traitements de texte pour produire automatiquement les bibliographies des travaux.

### **7.2. Le choix d'un outil de gestion documentaire**

Il existe une multitude d'outils de gestion bibliographique. On peut les classer en trois catégories : les logiciels propriétaires payants (*EndNote*, *Reference Manager*, *RefWorks*...), les logiciels *open source* (*BibTeX*, *JabRef*, *Zotero*...) et les logiciels propriétaires (*Mendeley*, *Colwiz*).

Pour choisir et adopter un logiciel de gestion de bibliographique, il faut vérifier qu'il soit capable :

- de gérer tous les types de documents (articles, colloques, thèses, livres, rapports...) ;
- de s'intégrer aux traitements de texte pour générer des bibliographies ;
- de gérer la majorité des formats bibliographiques (*APA*, *Harvard*...) et le cas échéant, les adapter ou en créer de nouveaux ;
- d'importer et d'exporter des fichiers bibliographiques dans les formats les plus courants (*BibTeX*, *Refer/BibIX*, *MODS*, *RIS*) ;
- d'importer directement les métadonnées à la suite d'une recherche dans une base de données (outils *discovery*, portails scientifiques spécialisés, bases de sommaires ou bibliographies analytiques) ;
- de lier les références aux documents (sur le disque dur ou avec un lien URL vers un document en ligne) ;
- de permettre l'ajout de notes et de commentaires ;
- d'effectuer des recherches (auteur, titre, résumé…) dans la base de données (parfois dans les notes et dans le texte des documents associés) ;
- de gérer les fichiers pdf (recherches textuelles, annotations, copiés-collés, surlignage…) ;
- de partager sa bibliographie avec des groupes fermés ou ouverts à l'ensemble des utilisateurs d'un réseau social (c'est le cas de *Zotero*).

Il faut aussi vérifier le coût de la licence lorsque le logiciel est payant.

Le choix d'un logiciel n'est cependant pas définitif. Il est toujours possible de changer de logiciel en exportant les données d'un logiciel et les importants dans un autre. Le transfert automatique des documents attachés (des fichiers pdf le plus souvent) est parfois problématique.

### **7.3. Le partage avec les outils de gestion documentaire**

Plusieurs outils de gestion bibliographique (*Zotero*, *Mendeley*, ...) proposent le partage des références bibliographiques dans une base de données commune.

La base de données ainsi produite compte dès lors des milliers de références (mais pas les documents).

Avec *Mendeley*, il est possible de créer des groupes privés pour partager les documents en plus des références de ces documents.

### **7.4. Le partage avec les médias sociaux**

À côté du partage de références, plusieurs logiciels bibliographiques proposent des fonctions sociales pour partager des messages (attirer, par exemple, l'attention sur un document particulier) ou recommander des lectures.

Les médias comme *Twitter* ou *LinkedIn* facilitent le signalement de publications récentes auprès des abonnés (*followers* pour *Twitter* ou *Connexions* pour *LinkedIn*).

D'autres plateformes sociales spécialisées (réservées aux scientifiques), comme *ResearchGate*, *MyScienceWork* ou *Academia.edu*, permettent de partager ses propres publications et l'accès à ces publications (ou des liens) avec d'autres membres inscrits.

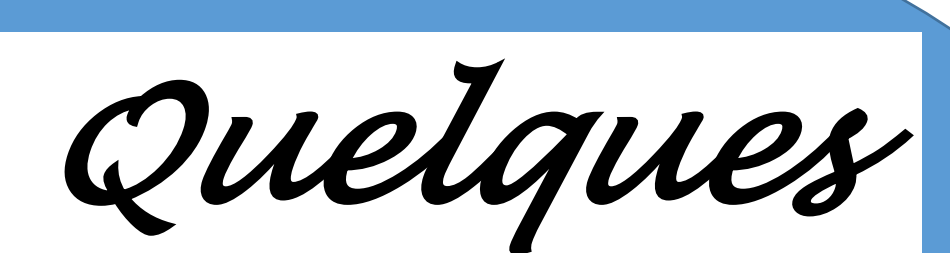

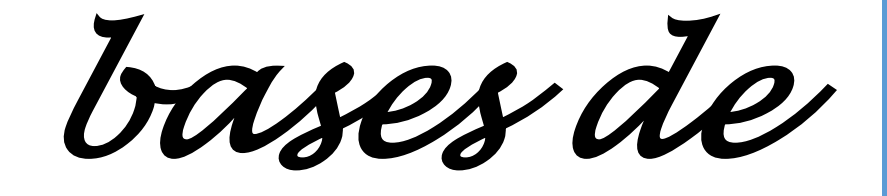

*données*

# *Quelques bases de données généralistes*

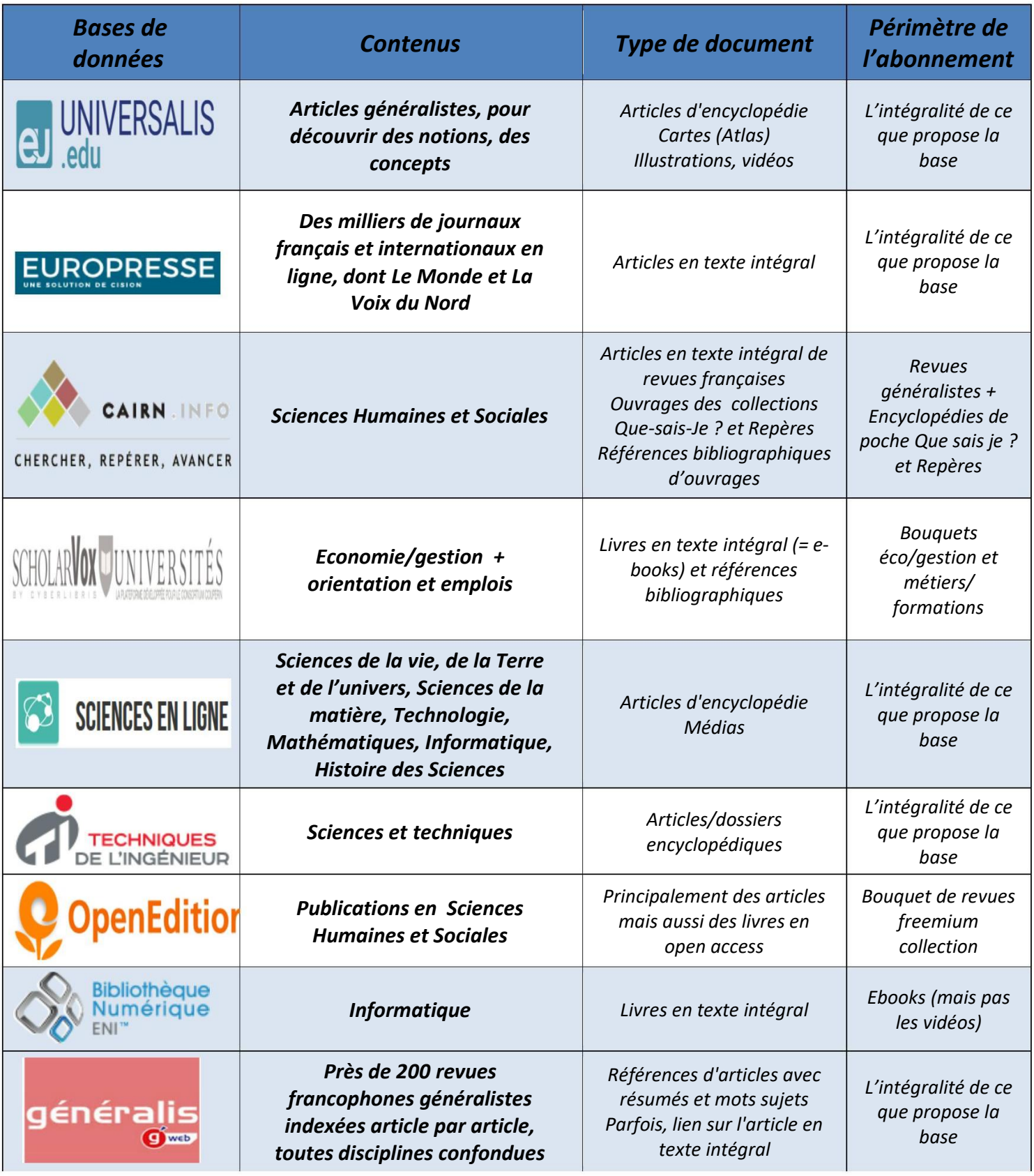

## *Des bases de données scientifiques pour des niveaux avancés de recherche*

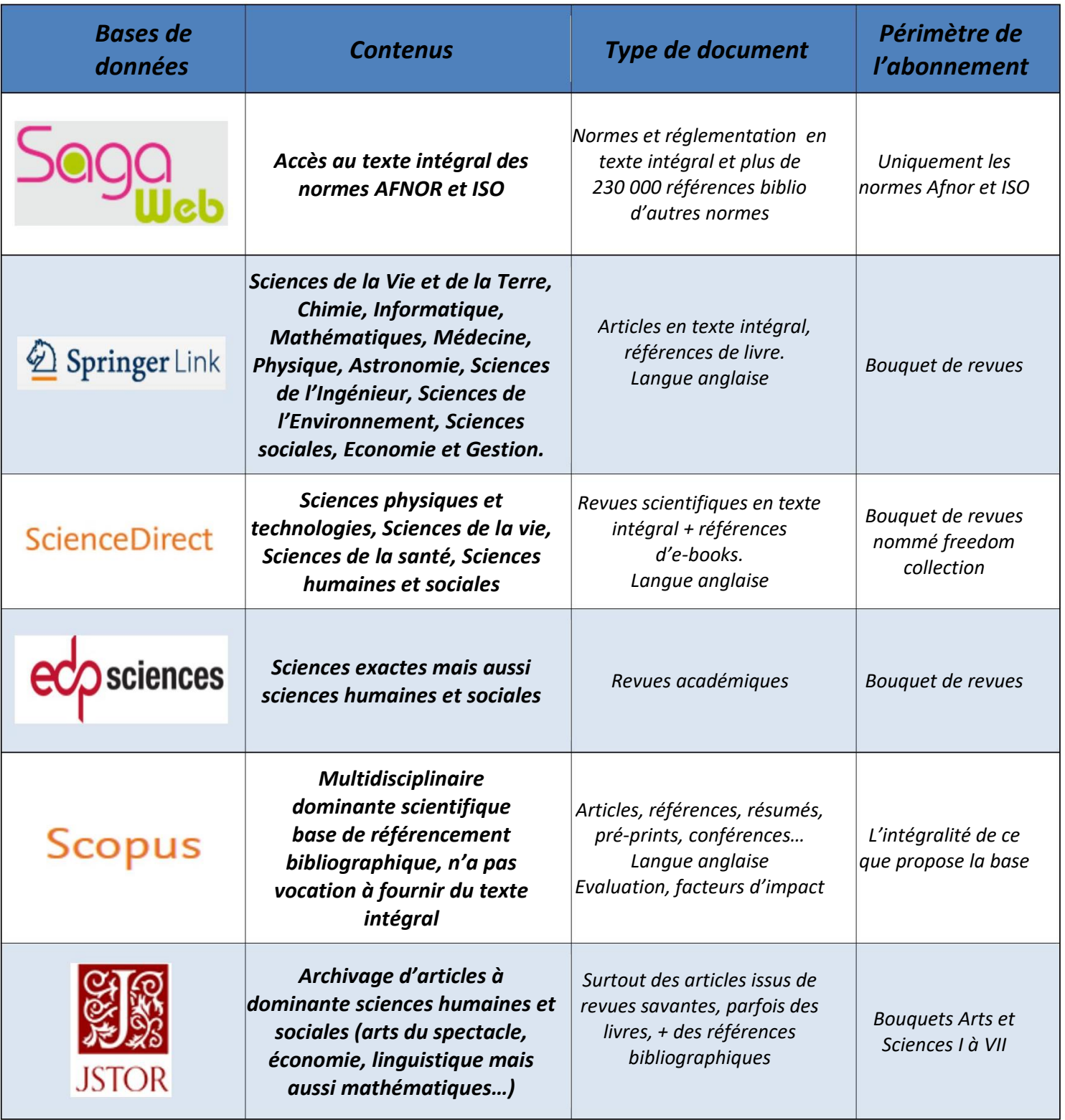

# *Des bases de données juridiques*

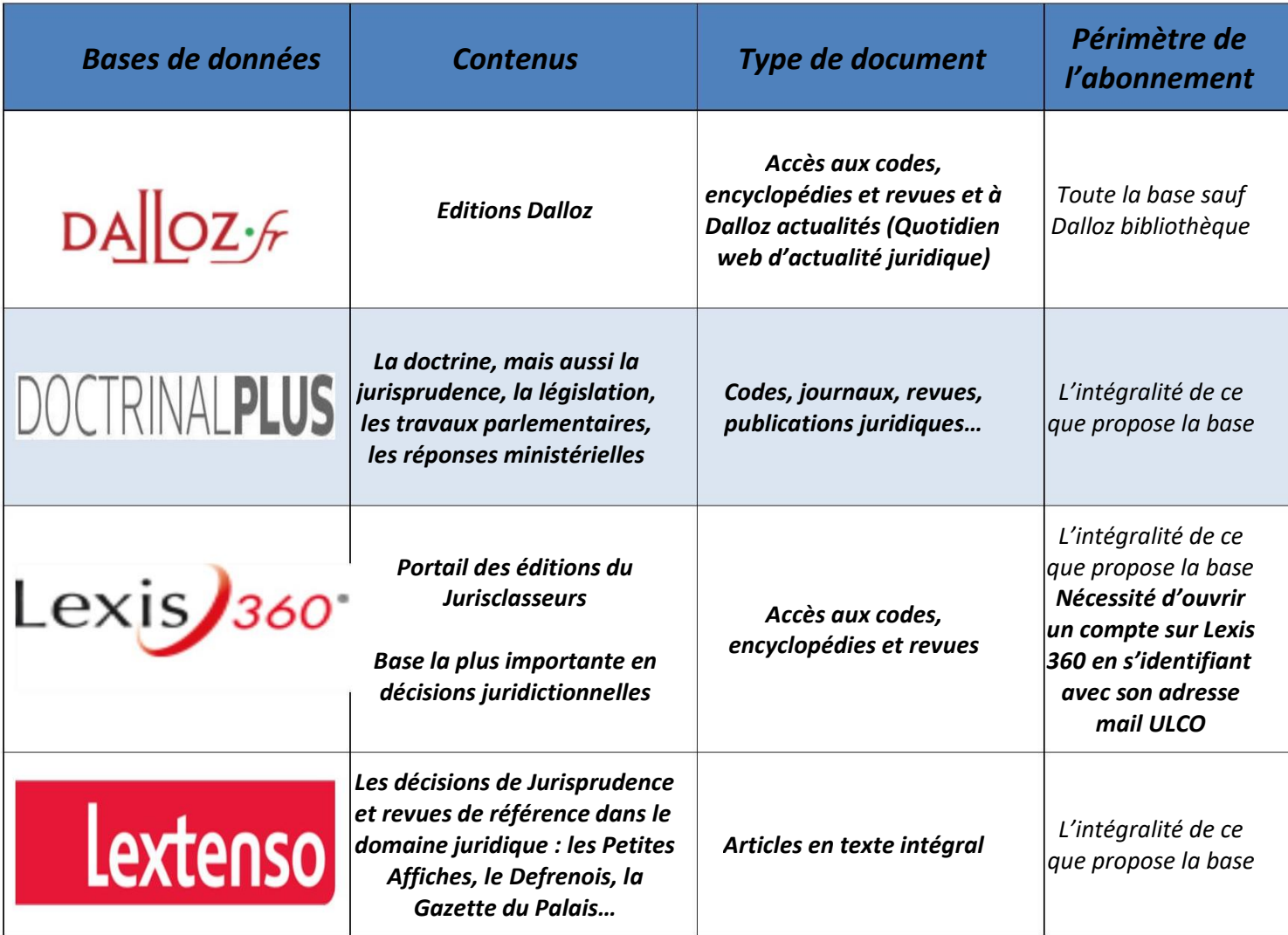

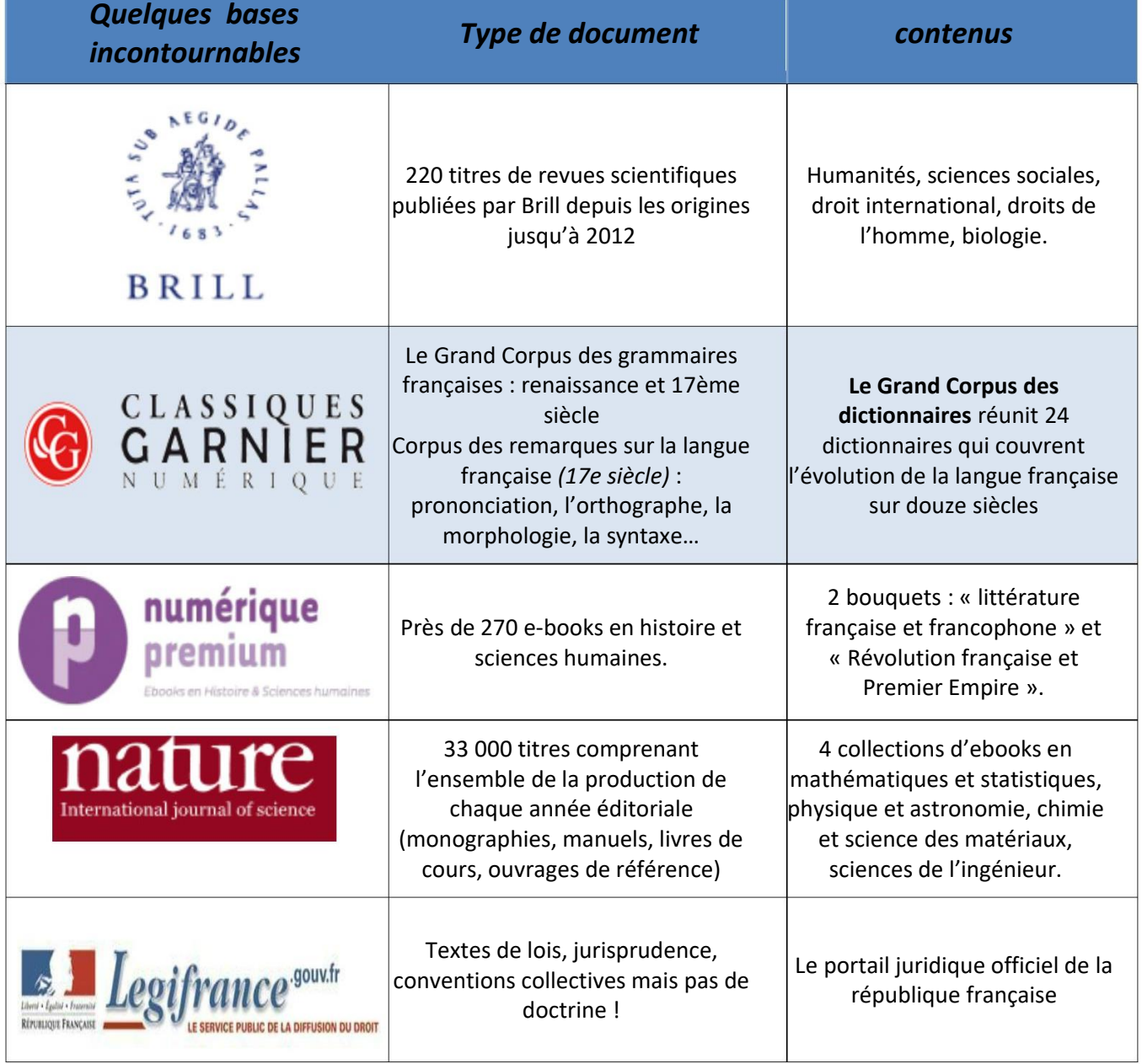